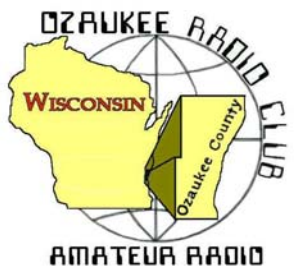

The *ORC Newsletter*

Official publication of the Ozaukee Radio Club, Inc. Email all contributions to the editor, Ben Evans, K9UZ. Permission to reprint articles published in any issue is granted provided the author and the Ozaukee Radio Club Newsletter are credited.

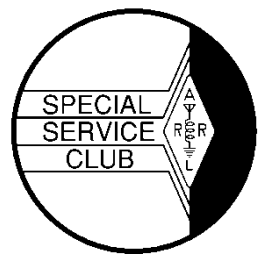

ORC Repeaters on 146.97 (-127.3PL), 224.18 (-127.3PL), 443.75 MHz (+127.3PL) - Callsign W9CQO Web site: www.ozaukeeradioclub.org **Facebook: facebook.com/orcwi Facebook:** facebook.com/orcwi

Volume XXXIII February, 2021 Number 2

# **From the President**

de Pat Volkmann, W9JI

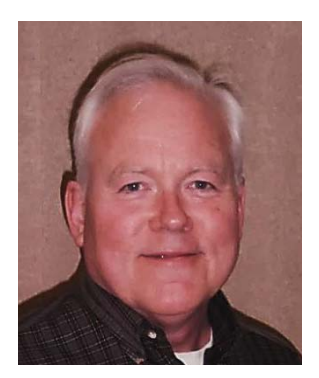

Elections were held at the January meeting, with one new officer elected to the Board of Directors. Tom Trethewey, KC9ONY, stepped down as Repeater VP after many years in the job. Thank you, Tom, for keeping an eye on the repeater during those years. Gregg Lengling, W9DHI, was elected as the new Repeater Vice President. Please join me in congratulating Gregg on his new office. All other officers return for another term.

In addition to the elected positions there are other roles for club members who wish to help out. One important position is that of Membership Chairman. The Membership Chairman is responsible for helping new members feel welcome and get oriented when they join the club, among other things. You don't need to

be a long time member – this is an excellent way for a newer member to get to know people in the club. If you are interested in this position or want to nominate someone, let me know.

One of the features in Zoom that we used for the first time at the January meeting was "Breakout Rooms". Rooms allow the group to split up into smaller groups for a conversation on a particular topic. At the last meeting I set up rooms for discussing the Yaesu FT991A, Linux, Logging Programs and General Chat. Each person was free to join the topic that they were interested in. The feedback I received during and after the meeting was very positive. We will be doing this again following the next meeting.

One issue that came up with rooms was where to find the controls to enter the breakout room. For laptop and desktop users, the controls were on the screen. Most people figured it out after a few minutes. Those using a phone or tablet had different controls, some of which were hard to discover. Before the next meeting, please take a few minutes to review the Zoom controls on the device that you like to use for the club meetings.

The repeater survey results were presented during the January meeting. A very brief summary of the discussion is that the club likes the 2 meter repeater and all the repeaters see very little use. To encourage conversations between members and promote use of the repeaters, we came up with an ORC operating event called "Key Up". This is a very simple operating activity where you can earn an award for talking to ORC members on the repeater. Details of the Key Up activity are included in this edition of the newsletter.

It's also time to think about your choice for two of our most prestigious awards – Ham of the Year and Turkey of the Year. Ham of the Year is a "contributor award. Typically the individual(s) selected has contributed to the ORC in more than one activity area and is recognized by the general membership as a key person in the success of the group for one or more reasons." Turkey of the Year is a "good guy award. Typically an individual is selected who has generally assisted the ORC with projects during the year and has promoted friendship and good will within the group." There are numerous other awards available – all it takes is you nominating a fellow club member. The Bylaws section of the ORC website has a list of the awards.

See you at the meeting.—Pat Volkmann, W9JI

### **THE COMPUTER CORNER No. 275: A New Linux and A New Source**

Stan Kaplan, WB9RQR 715 N. Dries Street Saukville, WI 53080-1664 (262) 268-1949 wb9rqr@att.net

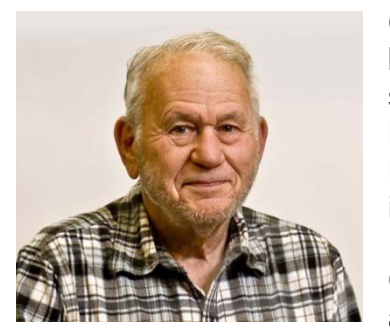

Great news! Majorgeeks (www.majorgeeks.com) (in my opinion the best and safest source for Windows programs), has recognized the spread of Linux throughout the world as an upcoming alternative for Microsoft Windows/Windows programs. They have added many Linux distros (distributions) to their already wonderful Windows offerings.

Go to the majorgeeks site (usually ctrl-click the highlighted hyperlink above), look at the **Files** panel on the left for a new entry: **Linux Dis-**

**tros**. You'll find any flavor of Linux your heart desires among the over three dozen files listed, including my favorite, Linux Mint, version 20.1. You'll even find a Raspberry Pi Imager that will help you create a micro-SD card with Linux on board, for use with your Raspberry Pi. There is also other software there to help you create bootable CD, DVDs or thumbdrives stuffed with many different flavors of Linux or any bootable OS (operating system). A great new asset provided by a reputable, well known resource of mainly free software and some shareware.

And, that leads us to the latest and greatest version of Linux Mint Cinnamon, 20.1, nickname ULYSSA. When you install it, you'll be forewarned by the installer that new systems like 20.1 will give you new capabilities, but they also come with the danger that a new system may bring with it things like the need for new hardware drivers or new, previously unidentified bugs and the like. But don't let that deter you. My experience is that the new stuff in a new OS (operating system) far outweighs the other adjustments you may need to make. And mine is the voice of experience: I have successfully installed 20.1 over 20 in five machines; three desktops and one laptop. Of course bugs and need for a new driver here and there may yet pop up, but I have confidence it will be fixable. Linux writers have a real desire to get it right and make it work well. So, have at it.

A great article on how to upgrade from 20.0 to 20.1 can be found in an article entitled: *Linux Mint 20.1 "Ulyssa" Officially Released [How to Upgrade]*. You can find it here:

#### https://ubuntuhandbook.org/index.php/2021/01/linux-mint-20-1-ulyssa-officially-released/

It will tell you what you need to know and how to proceed. In a nutshell, you need at least 1GB of RAM (2 recommended), 15GB disk space (20 recommended) and 1024 x 768 screen resolution. And don't try to put 20.1 (or even 20.0) on a 32-bit machine; you need at least 64-bits. But that is not hard in this day and age. (If you are not sure what you have, try it and it will complain if it is not 64-bit.) There are not that many 32-bit machines that are still working. (Ouch! I felt that slap in the back of the head from you folks with happily working 32-bit machines!)

This release (20.1) will be supported long- term, until at least 2025. So make use of that old desktop or laptop (or buy one next time Stan advertises one on the ORC Remailer for use with the new OS). And, get this. To proceed, you will need to download the .iso file and use it to burn a bootable live OS DVD that will let you play with it, and if you like, it will install version 20.1. If you don't know how to do this and don't really want to learn, I will do it for you, free (if you are a dues-paid ORC member). Simply email me or call me that you want one, and pick it up at my QTH when it is ready. I have six on the shelf now, and can burn more as needed. It is hard to beat that offer!

Have fun! And, Happy Computing!

**Vintage Amateur Radio**

**\*\*\*\*\*\*\*\*\*\*\*\*\*\*\*\*\*\*\*\*** 

de Bill Shadid, W9MXQ

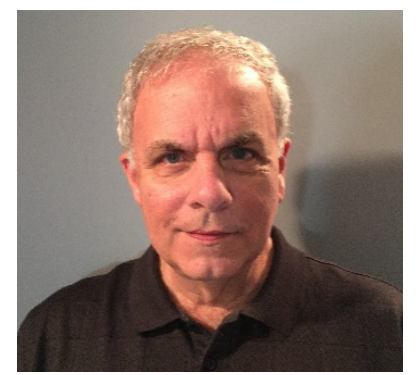

This article takes a bit of a turn that I guess should be expected considering the penetration of this column in the Vintage Radio community. Communications come to me on a regular basis from readers in the United States and other countries.

Communications are supportive and some also add small suggestions for making the articles better. Many of those comments have been incorporated in format, sources, and focus.

Recently, I was approached by Marc, K7WXK, concerning my arti-

cle on the Kenwood TS-900 and how it might relate to the installation of a CW filter in his TS-511S<sup>1</sup>. The TS-900 and the TS-511S were marketed at the same time and were the first mass marketed Kenwood HF Transceivers in the North American market. This led Marc to a friend, Kevin, K7ZS, who shared Marc's interest in the TS-511S Transceiver and many other Kenwood Vacuum Tube and Hybrid Transceivers. Presumably, Kevin and Marc thought the Kenwood TS-900 Transceiver, which was marketed at the same as the TS-511S, were similar in circuit design. The two radios are similar in conversion scheme but are otherwise quite different. Marc and Kevin's question was also picked up by Mark, WBØIQK, a Net Control Operator on the Kenwood Hybrid Net.

So, for reference, here is the TS-511S that is in this discussion:

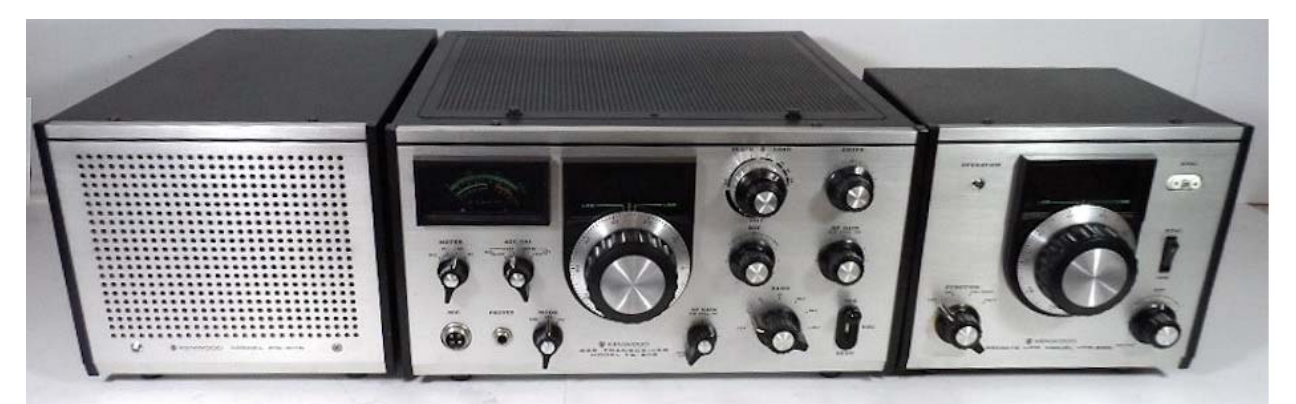

**Kenwood TS‐511S HF Transceiver with Power Supply and Remote VFO (from the October 2020 Newsletter)**

 $\blacksquare$   $\blacksquare$   $\blacks$ 

I was flattered that Marc read my article and more so that he asked for my advice. But the truth was that had no idea how to answer him! I have two TS-511S Transceivers and two TS-900 Transceivers. All four of these radios are devoid of any filter installation information and came with what appear to be factory installed CW Filters. I did consider filter installation as a topic in both articles at that time of writing, but I thought perhaps Kenwood had made the CW filter standard equipment in these radios in the North American market. It seemed a reasonable assumption with no installation information present. At the time of Marc's inquiry, I was waiting for delivery of a complete Service Manual for the TS-511S but there was little hope for information since my TS-900 Service Manual from the same time-period did not cover the addition of any optional filter. There was not much chance the TS-511S manual would be any different.

No one seemed to know the answer to how these filters had to be installed. Or, more properly said, we knew how to solder the filter in place but what changes need to be made to this nearly 50-year-old radio? But thankfully, Masa, AB9MQ,<sup>2</sup> came on the scene and as it turned out had a Japanese market TS-511. Specifically, Masa has a TS-511DN – a lower power version of the radio marketed for a license class in Japan restricted to lower power. It is pretty much identical except for the RF power amplifier.

So, the mystery is quickly solved with copies, in Japanese, of the filter installation instructions Masa had with his TS-511DN:

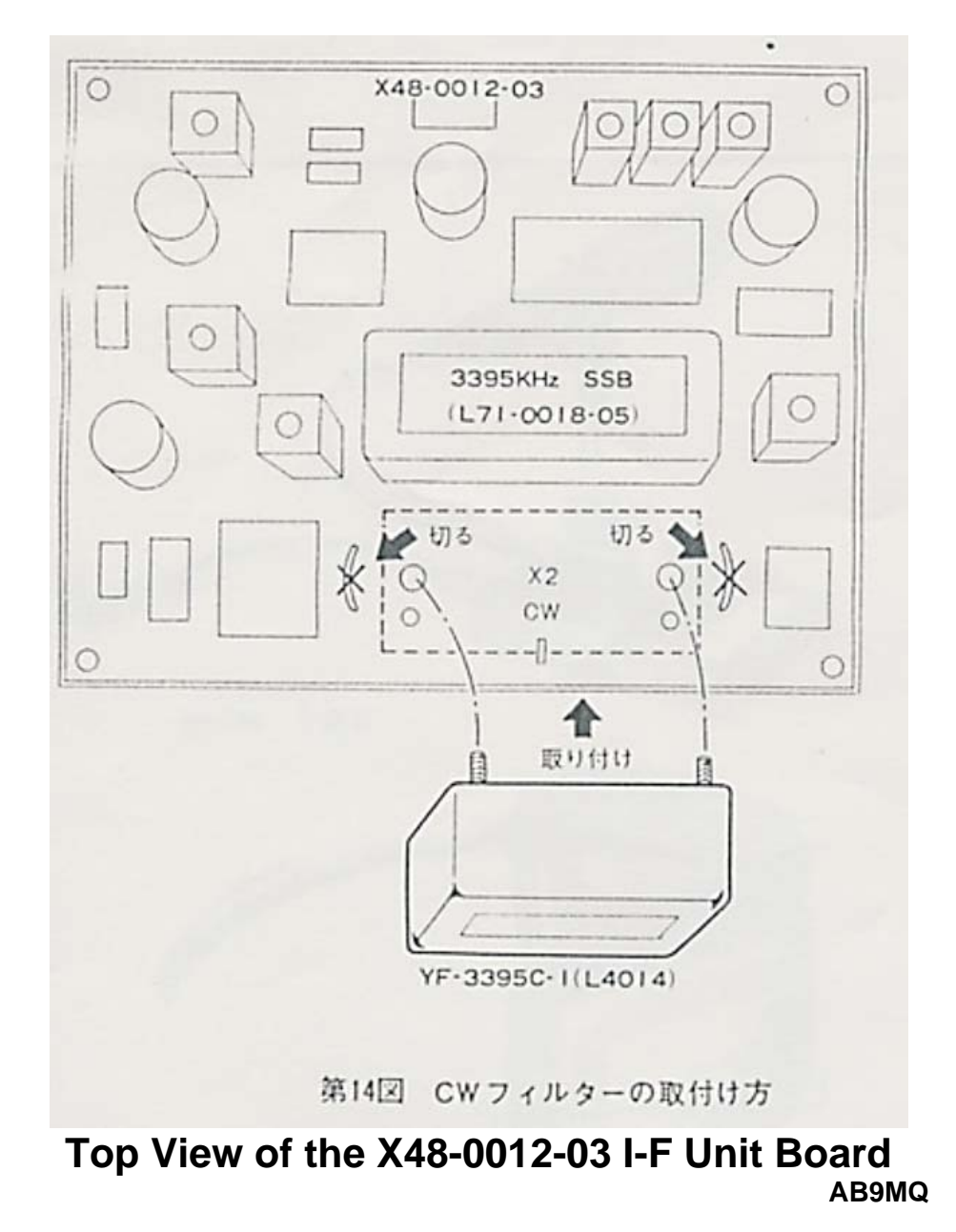

The I-F Unit is on the top of the radio chassis at the left rear. With the CW filter uninstalled, the open CW Filter position is clearly visible in front of the existing SSB Filter. The critical issue here is the need to cut the two jumpers shown on the circuit board. This is typical for installation on later Kenwood transceivers – and some other brands. But in the case of the TS-511S or TS-511DN, there is more that must be done.

The switching of the filters from SSB to CW is still not complete with just the modification shown above. There are wiring changes that must also be done on the Carrier Oscillator board:

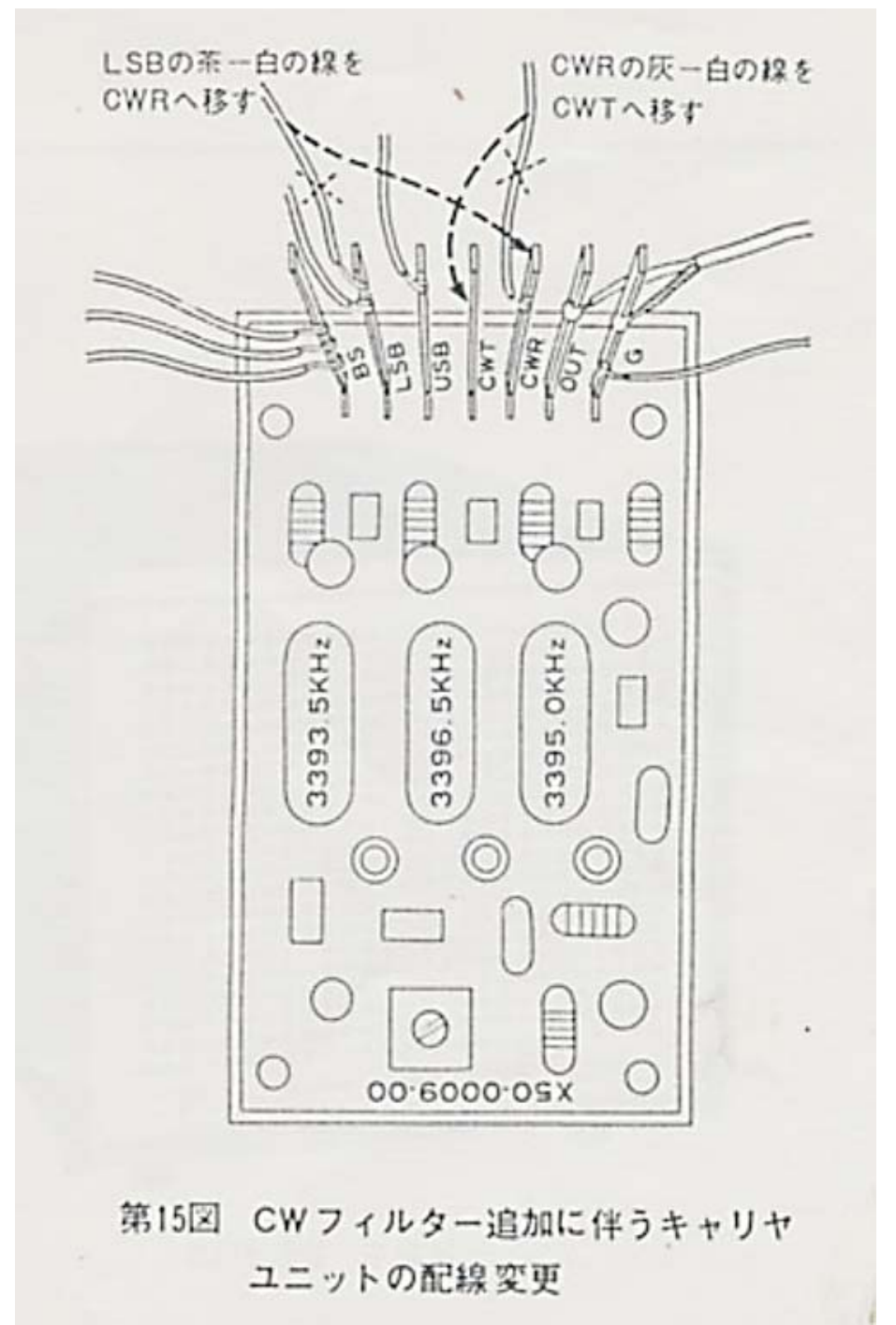

Top View of the X50-0009-00 Carrier Oscillator Board<br>AB9MQ

The Carrier Oscillator Board is on the bottom of the radio chassis just behind the front panel. The terminals shown on the board layout are toward the back of the radio.

Masa, AB9MQ, describes the process here in that he says:

- 1. Move the white wire from LSB to CWR
- 2. Move gray wire from CWR to CWT

The only difficulty may be that you must carefully trace out the wires – even if you find wire colors as Masa specifies when preparing to make modifications<sup>3</sup>. Such modifications involve risk of damage to the radio so beware of that point when you decide to make any changes. Understand also that we are discussing radios here that may have been modified in some other way in the past. Just be careful – damage to either of the circuit boards here could disable the radio completely.

The installation of a CW filter in the TS-900 remains somewhat of a mystery. Both of my TS-900 Transceivers, and a third one I had access to for a while for parts<sup>4</sup>, already had the CW filter installed. Is it logical that the jumpers present on the X48-0012-03 I-F Unit Board on the TS-511S should have some equivalent on the X51-1010-10 XF (Filter) Board on the TS-900? Looking at the board in my radios shows no evidence of a jumper being removed or any place where one might have existed. Looking at the schematic of the X51-1010-10 board in the TS-900, however, seems to indicate that the filters are diode switched – so perhaps the jumpers are not required. It remains that for the for the TS-511S and TS-900 some need exists to make changes in the radio when a CW filter is installed. Without such a modification, a radio without a CW filter would not allow receive signals to pass without the presence of the filter. A bit of a mystery remains!

Special thanks go to Bob, W9DYQ, for his proof reading. Also, a special thanks for the very great assistance I received from Masa, AB9MQ. I am always open to questions and comments at my email address, W9MXQ@TWC.com.

#### **Notes:**

 $1$  CW filters for the TS-511S or the TS-900 are the same. Today they are increasingly difficult to find. The Kenwood model is YG-3395C – it may be branded Trio, Kenwood, or Trio-Kenwood. Kenwood no longer stocks them. It was also available from INRAD (http://inrad.net) – but is no longer in stock. They are sometimes available on eBay and other sites. For the INRAD part – be sure it is the equivalent of the YG-3395C.

 $2$  Masa Yamamoto, AB9MQ, lives in my hometown of Bloomington-Normal, Illinois. In fact, as a point of trivia, he lives on what was once my newspaper route when I was in high school. It is a small world. Masa is an avid collector and restorer of radios. Masa and I have previously met on vintage radio nets.

3 Repeating what is said above – NEVER make modifications in radio wiring without knowing exactly what you are doing. In my own radios I trace out every connection before making any modification – even if the wire colors seem correct. You have the potential to destroy the radio – please be careful.

The TS-900 is usually rated in North America at a power rating of 300 watts input on PEP SSB with a pair of 6LQ6 Tubes. A few can be found with a pair of 6146 Tubes. The third one that I mention as having for a while was equipped with the 6146 Tubes. This was not a field modification and represented a radio produced by Kenwood. Several different tubes were made available in the TS-900 is different markets. Those radios were likely rated at 180 watts PEP SSB input. This was shown in more detail in my TS-900 article.

#### *© W9MXQ*

# **DX'ing & Contesting**

*De Gary Sutcliffe (W9XT)* 

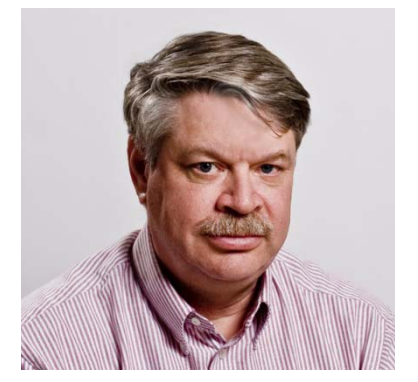

HF propagation is a very complex subject. Active hams get a feel for how things work. They learn that Europe usually comes in on 15 meters in the morning. But not always. There has to be a minimum amount of ultraviolet light to ionize the upper atmosphere and create the ionosphere. That means the solar flux must be around 90 or so from Wisconsin. The geomagnetic field has to be reasonably quiet, or the signal will be absorbed as it goes through the polar regions. That is what it is for us, but someone say, in South Carolina, does not have to worry so much about the polar path since the signal travels south of the auroral ring unless conditions are really disturbed.

Other bands have these and other factors that determine if signals can make a given path at a given time on a given band. There are computer programs that you can plug information into, and it will provide you with a forecast. But, it is more like a weather report that says we have a 50% chance of rain today. So the path will be open a certain number of days in a month, but no one can say for sure if it will open *today*.

If you operate enough, you will get a feel for things, but something will happen that knocks your socks off every so often. One of those happened to me during the ARRL 10M contest back in December. As you remember, we had a burst of sunspots from the new solar cycle in November, and the higher HF bands were better than they had been in years. There was hope the conditions would hold up through the 10 Meter contest, but they did not.

I have been active on HF for 50 years now, and 10 Meters is my favorite band. I operated nearly every 10M contest since they started in the mid-1970s. My experience said that there was almost no chance of contacting European in the contest's 2020 running. Then around 11:30 AM local, I am concentrating on working towards the US southeastern states. My beam was pointed SE, not NE that it would be if I were trying to work into Europe.

Out of the blue an English station calls me. He has a pretty strong signal. There is no way it could be open to the UK, and if it were, he would be very weak even if the beam was pointed in his direction. I must be copying his call wrong. I was on CW. I had him repeat his call four or five times and got the same one each time. OK, log it. It is probably someone in Florida pirating a G0 call, or maybe a friend of mine was pulling my leg. I was tempted to delete it so I would not have a score reduction but decided just to leave it in.

As usual, I uploaded the logs to the ARRL for the entry and then to Logbook of The World (LoTW). A few days later I had a confirmation that indeed I had worked England on 10 Meters! How was that possible? There was probably some scatter mechanism. From time to time, I have worked into Europe from scattering off Africa or the Atlantic Ocean. Both the G0 and us would have propagation to the area, but the rough surface of the earth bounces the signal in a different direction than it was traveling. Most of the time, such signals are weak and have a hollow sound to them. This one did not. So, it will remain a bit of a mystery, but a lucky break. I doubt many other Wisconsin stations got that multiplier.

We are learning a lot of new things about propagation. One thing is that the ionosphere is not smooth but rough. That can affect how signals are refracted back to earth—or not refracted back to earth. It appears that events in the lower atmosphere can bubble up and affect the ionosphere.

There is a lot of research into this. Did you know that you might be aiding in this research? If you use one of the digital modes, automated receivers pick up your signals and report them to sites like pskreporter. This site creates maps that show who is hearing and working what on the bands. They also store that information in a database. University scientists use these databases in their research.

One group doing this is HamSCI, a collaboration of ionospheric scientists and hams. You can learn more about them at https://www.samsci.org

Last month I mentioned the Propagation Summit put on by Contest University one January 23. One of the talks was by Nathan Frissell, W2NAF, the founder of HamSCI. He gave an update on the work they are doing. There were other interesting talks on propagation that day. If you missed it, you can view the recorded presentations at https:///www.contestuniveristy.com/files/

Also, mark your calendars. Both of these have upcoming online conferences in the next few months. HamSCI is having a two-day workshop on March 19-20 (Friday and Saturday). I attended last year, and it was excellent. It was also my first experience with Zoom presentations. It is amazing how something new can become a part of everyday life less than a year later.

Contest University is a one-day event on the Thursday before Hamvention. As you probably heard, Hamvention 2021 was canceled. CTU is switching to a virtual event like they did last year. They will be doing it on May 20. Check the home pages of these organizations for more information.

HamCation was another event that has been hit by the pandemic. It is a big hamfest that occurs in Orlando Florida. A lot of snowbirds down there attend, and others plan a Florida trip around it. They are moving it to February 11-13. There will be webinars on Saturday and Sunday. They are running four tracks, Contesting, Technology, Vendor talks, and a Youth track. You can choose from four presentations each hour. More info at https://www.hamcation.com/about

I don't know. This pandemic is affecting my life more than I thought. It seems that every weekend that there is not a big contest, there is a great online radio event to attend. I'm glad I am retired so I can recover and catch up with other things during the week!

Another event to mark on your calendars is the Wisconsin QSO Party. It is Sunday, March 14. Last month I told you to mark it down on your calendar. You probably said to yourself you would do it but forgot. So get up from your computer and go mark it on your calendar right now. I will wait for you to get back.

Last year we won the in state club competition for the WIQP, and we should do it again. If you can get on the air in any manner, you can contribute points to the club effort. The information is on the West Allis Radio Amateur Clue web site. www.warac.org and follow the links to the WI QSO Party for the rules.

Other contests for February and early March include the ARRL DX contests. The CW weekend is February 20-21 (UTC), and the phone weekend is March 6-7. You work DX stations and send a signal report and state. They send a signal report and their power. Do not work Canadian stations. Alaska and Hawaii are considered DX. Full rules are at www.arrl.org/arrl-dx If you are operating the phone session for the first time, here is a tip. A lot of DX stations are not all that familiar with US states. Instead of saying 59 Wisconsin, say 59 Whiskey-Italy. They have to type WI into the log, and giving them the letters phonetically makes it easier. Sometimes I slip into the more traditional Whiskey India, which sometimes gets translated to Indiana in their minds.

The NAQP RTTY contest is on February 27. It starts at noon local time and runs 12 hours but only operate 10. Send name and state. Full rules at https://www.ncjweb.com/NAQP-Rules.pdf

Big DXpeditions are about as common as passenger pigeons during the pandemic. There are single op efforts. They are usually part of a vacation or business trip as times allow. A friend of mine from up near Green Bay (sorry, I didn't mean to bring that up after the terrible NFL Championship game), Tom, AA9A, will be down in Sint Maarten for February 27 through March 27 with the call PJ7AA. Give him a call if you hear him and tell him about the cold and snow we have to make him feel good.

A couple of French hams will be activating Monaco, February 27- March 2. They will be using 3A/home call. They will be on 20 and 40 meters, SSB and digital.

This month's QSL is from the Soviet Union before it fell apart. Back then, ham radio in the USSR was very different. They called it Radio Sport. Competitive things like contesting and fox hunts were the primary activities. You could work them, but the QSO was usually limited to signal report, name, and QTH. Sometimes they would mention power and antenna. You didn't hear if it was sunny

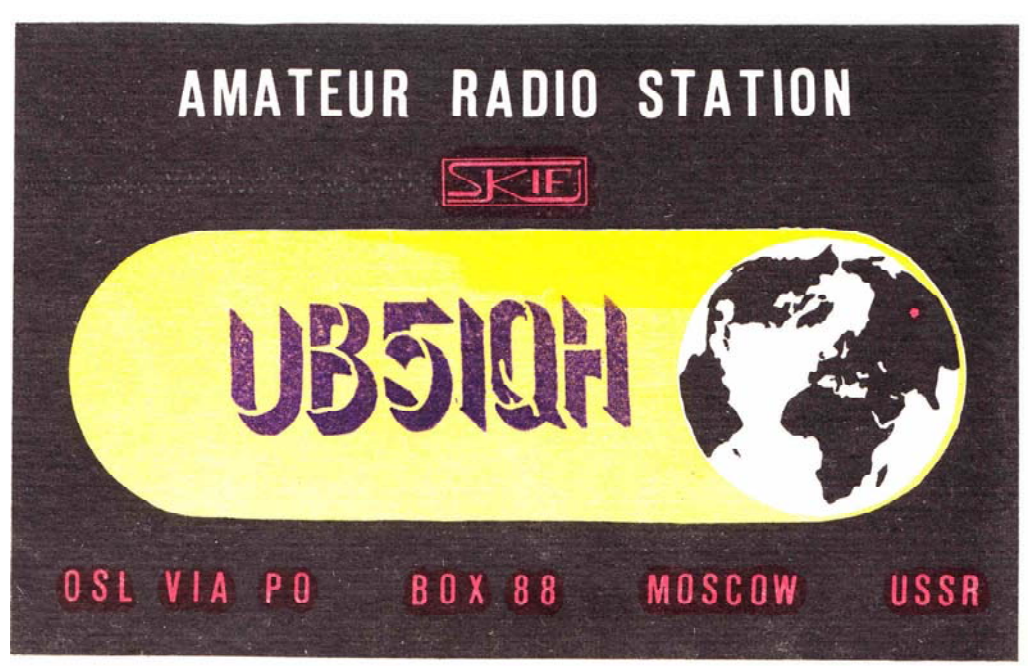

or rainy because weather information was considered strategic information during the Cold War.

Getting a license required a lot of work. They started out as SWLs and had to collect so many to move to the next step. I used to get a lot of them. Eventually, they could get a license to transmit. Due to all the training, they were generally excellent operators. Much of the activity was from club stations. You could tell a club station because they had the prefix UK.

There was only one way to get a QSL. That was through their QSL bureau at PO Box 88, Moscow, USSR. It often took years to get a QSL. They didn't have money for fancy QSLs, and most were a single color ink printed on cheap paper. Often they were a generic QSL where the call sign was added with a rubber stamp.

You didn't mark the Wisconsin QSO Party on your calendar, did you? I'm serious about this! Go do it now!

That wraps up this month's commentary. See you on the air.

# **Vintage Magazine Cover Art**

By Pat Volkmann, W9JI

Our cover this month, "A Loose Coupler", is from the February 1923 edition of Radio News magazine. In 1923 radio was just starting to enter the boom years. Sales of radios of all types would increase tremendously over the next few years. We see a young man, with a well-appointed station, being scolded by Mother for operating his radio set late into the winter night. Many of the magazine's readers, as well as many modern hams, could relate to the lure of the late night radio session.

The "Loose Coupler" is a type of transformer that was used with a crystal detector. The device used loose (as opposed to tight) coupling to achieve selectivity without losing sensitivity. By 1923 the loose coupler would have been replaced by the variometer and variocoupler.

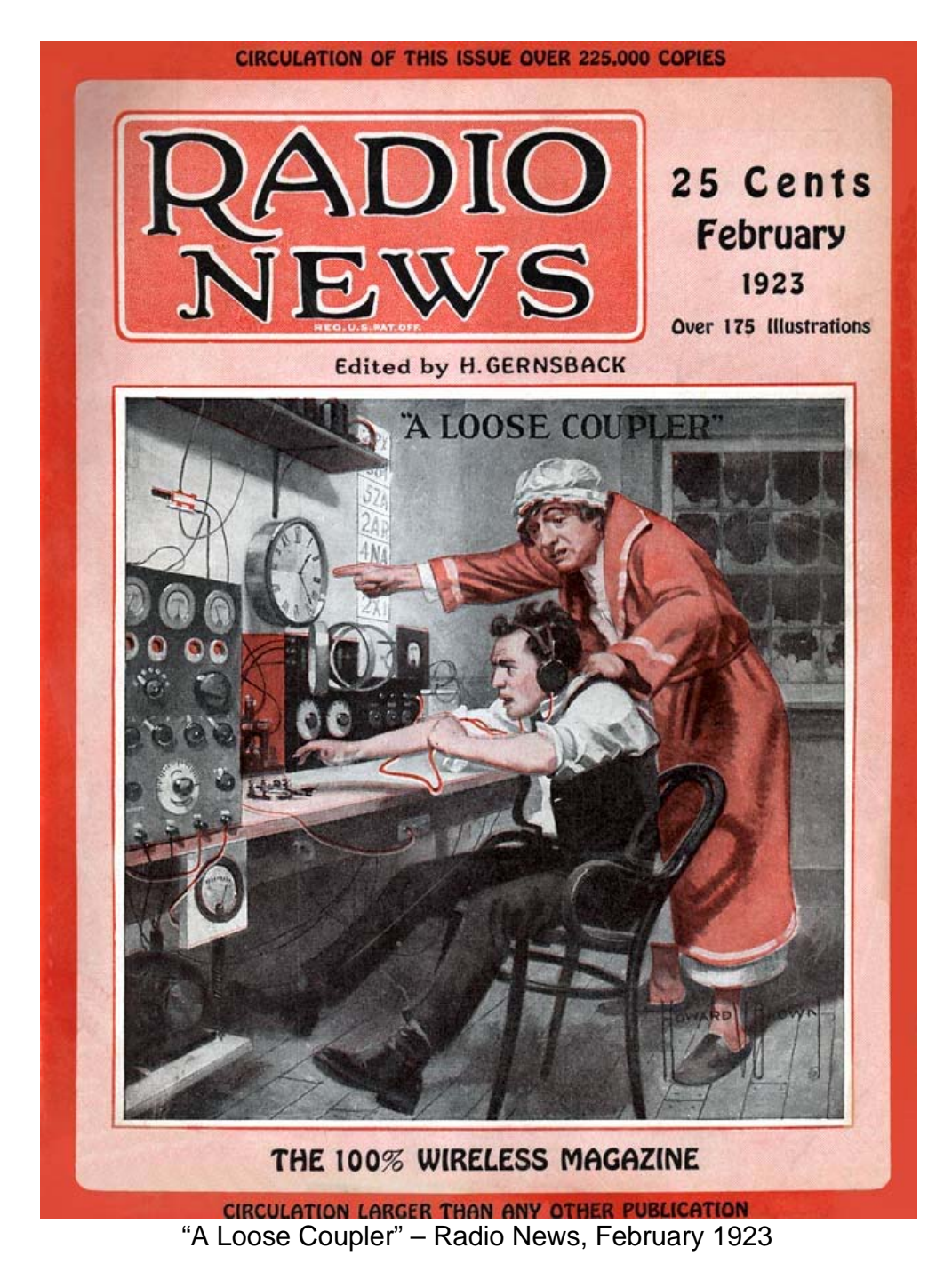

### **Repeater Tones and IDs**

By Nels Harvey, WA9JOB

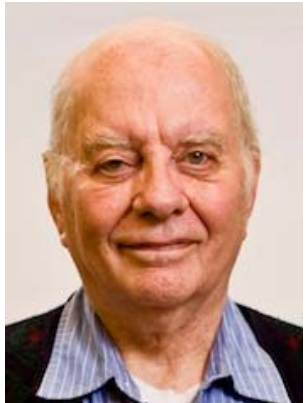

There has been more attention given to the three Ozaukee Radio Club repeaters recently. The recent survey as well as the Covid "Stay at Home" has brought an "Uptick" to the usage. It occurred to me that there are many new members that do listen, and wonder what the various beeps, or tones, represent.

First, if the 224.18 MHz repeater or the 146.97 MHz repeater hasn't been used for about ten minutes since it last ID'ed, you will hear it say "W9CQO". Then after each transmission you will hear the reset beep, or beeps. The 443.75 MHz repeater does not have this voice feature.

The repeaters all have a three-minute timeout timer. When using the repeaters, wait for the reset beep after someone else's transmission. When you hear the reset beep(s), the timer is reset and you have a full three minutes for your transmission.

The repeater will ID every ten minutes in CW when in use. After your QSO, the repeater will do a final ID in CW ten minutes after its last ID. If the repeater remains unused for ten minutes after the last CW ID, the next time someone accesses the repeater, the Voice ID will be heard.

On Tuesday at 8 PM we hold an informal Net. During the net the reset beeps represent the letter 'N', for Net. The main site receiver timeout timer is set for 10 minutes when the 'N' ID is heard.

The controllers that do these functions have been in service for more than 20 years. When they were programmed, notifications about impending weather events were programmed as well. Now, with cellphones, we all get the notifications, and there is no need to depend on the repeaters. Nevertheless, a control operator may change the reset to a 'W' in CW, or even "Tornado Warning" by voice if it is appropriate.

All three ORC repeaters are kept in good operating condition by Gregg, W9DHI, Tom, KC9ONY, and their control operators. The .97 repeater has five remote receive sites so your low power HT can be heard, and can sound as good as most mobile and home stations over a wider area.

So, turn your radio on, key your mic, wait a half second so the PL can respond, ask "Is anyone around?" and perhaps you can have a nice QSO with someone you know!

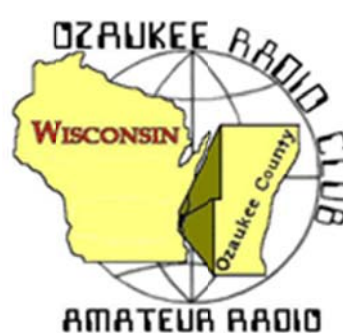

# **Ozaukee Radio Club "Key Up" Activity**

Purpose: To encourage use of the Ozaukee Radio Club (ORC) repeaters.

#### **Objective:** To contact 15 or more ORC members using any of the **ORC** repeaters.

**Who can participate:** All licensed hams are welcome to join in.

P.M. Central Time and end at 8:00 P.M Central Time on March 7, 2021. **Date and Time:** The event will begin on February 13, 2021 at 1:00

**M Mode**: FM

**Exchange:** Call sign and name

**Entry:** For each contact, record the call sign, name, date and repeater used.

Award: Qualifying entries may request a certificate.

R Rules:

Entry: For each contact, record the call sign, name, date and repeater used.<br>Award: Qualifying entries may request a certificate.<br>Rules:<br>1. All contacts must be made using one of the ORC repeater systems during the activit

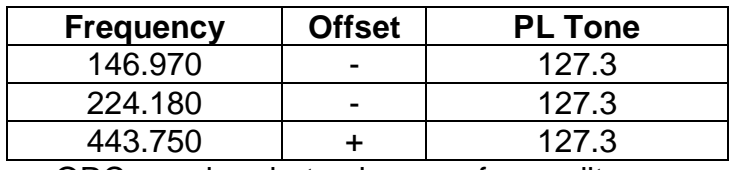

- 2. You can work any ORC member, but only once, for credit.
- 3. Contacts made during the Tuesday net do not count for credit.
- 4. Logs may be paper or electronic Cabrillo, .doc, .docx or plain text format.
- 5. Entries will be reviewed by the Awards Manager.

6. The Awards Manager may verify some or all of the contacts claimed for credit. All decisions of the Awards Manager are final.

- 7. All entries must be received by April 1, 2021.
- 8. Send your entry to **kboston6@wi.rr.com**

# **Spring Swapfest 2021 Update**

It's with sadness that I report that the ORC Board and I have decided to cancel the 43<sup>rd</sup> Annual Spring Swapfest for May 1, 2021. It's become clear that the rollout of the vaccine isn't going as fast as hoped. Even so, there would be those who are already vaccinated that might not attend or volunteer to help out like in the past.

In addition, the Columbia St. Mary's Center is rather expensive, and we would need a certain amount of vendors as well as attendance to break even. We discussed the possibility of trying to find an outdoor venue, such as Firemen's Park where the ORC Fall Swapfest is held. However, late April/early May weather is so iffy, we could not guarantee a successful turnout. Let's hope that we will be back to "normal" in May of 2022.

I have informed Tower Electronics, who was our cornerstone vendor for the Spring Swapfest, about the cancellation and naturally they're disappointed but they understand. I told Scott Cole that we would try and steer some web business their way. Scott told me that there are a number of swapfests going on down south in Indiana, Florida, and Georgia if you wanted to travel. If you need something and were planning to buy from Tower Electronics, their website is http://www.pl-259.com/. I'm sure they would appreciate your business.

Tom Trethewey, KC9ONY 2021 Spring Swapfest Chairman Ozaukee Radio Club, Inc.

# **Scholarship and STEM Awards**

By Tom Ruhlmann, W9IPR

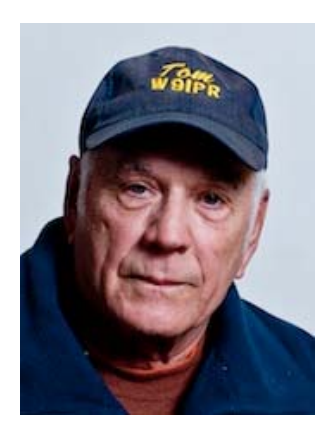

The ORC has for many years accepted donated radio equipment and then sold it at swapfests, the auction, eBay and to other interested individuals. Typically, we first determine its condition and then offer it for sale. For many years we offered a \$1,000 scholarship award to a Wisconsin youth amateur radio operator. We accumulated a significant balance in the scholarship account thanks to Ed Rate, Stan Kaplan and others who have participated in the efforts. A couple of years ago we committed to a \$2,000 annual scholarship award administered by the ARRL on our behalf of the ORC.

There will be excess funds beyond the \$60,000 commitment to the ARRL endowment and we plan to establish a STEM project to follow similar procedures but assure the award goes to a "local" individual or program.

Some of the various actives involved in the Scholarship/STEM project are:

- 1. Keeping records of donations and providing "value" letters to donors for tax records
- 2. Pickup of donated equipment
- 3. Pricing (valuing) donated equipment using eBay and swapfests etc. as a reference
- 4. Checking-out donated equipment for condition and operability.
- 5. Handling occasional eBay sales
- 6. Assisting in exhibit and sales at ORC and potentially other local swapfests
- 7. Promoting the availability of the ARRL ORC scholarship and the locally awarded STEM project funds.

If you have a willingness to get involved in ORC projects and an interest in the above activities contact Tom Ruhlmann (W9IPR) at 377-6945 or at teruhlmann@wi.rr.com.

### **Ham of the Year Award Ballot for 2021**

**BACKGROUND:** The **Ham-of-the-Year** award is a traveling trophy given to an amateur radio operator who has made significant contributions to the success of the club. The person may receive the award on more than one occasion, and to date several members have received it more than once (noted with an asterisk). Past recipients and year awarded (years not indicated contain hams who are SK; those deceased members; W9VLL, KA9DDN, W9WQ, W9LNL, WA9UVK, K9CAN, K9GCF, WI9M, KA9WRL):

1986 \*WB9RQR Stan Kaplan 1988 W9DHI Gregg Lengling 1990 WA9JMS Mark Seburn 1992 \*AA9W Ed Rate 1993 \*WB9RQR Stan Kaplan 1994 N9PBY Ray Meyer 1996 N9LLT Ted Heilmann 1997 AA9HR Joe Holly 1998 AA9OS Bill Raymond 2000 KG9NH Matt Singer 2001 \*AA9W Ed Rate 2002 KB9SYI Jane Rediske 2005 KB9WBQ Julia Nawrot 2006 \*W9IPR Tom Ruhlmann 2007 AB9CD Mark Tellier 2008 \*W9IPR Tom Ruhlmann 2009 WA9JOB Nels Harvey 2010 \*WB9RQR Stan Kaplan 2012 K9QLP – Jim Albrinck 2013 N9UNR Dave Barrow 2014 W9GA Ken Boston 2015 K9DJT Gary Drasch 2016 W9KR Chuck Curran 2017 N9ENR Loren Jentz 2018 K9DJT Gary Drasch 2019 KC9ONY Tom Trethewey 2020 K9VIN Kevin Steers

My vote for the 2021 Ham of the Year (**may** be in the Ham of the Year list from previous years):

Please email your nomination to the awards chairman, kboston6@wi.rr.com.

Nominations will be closed on March 1, 2021

### **Turkey of the Year Award Ballot for 2021**

**BACKGROUND:** The **Turkey of the Year** award can be awarded only once to an individual. (However, the Awards Committee erred a few years back when they failed to notice that the top vote getter had previously won under a different call sign). The criterion for this distinguished award is a club member who has helped keep the hobby fun. This person has generally promoted friendship and good will throughout the year. Past recipients and year awarded (years not indicated contain hams who are SK; those deceased members: WI9M, N9CCJ, K9CAN, KA9DDN, WJ9O, W9BCK, W9VQD, K9GCF, W9LO, KA9WRL, KA9RFM):

- 1981 W9NHE Ted Willett
- 1983 WA9JOB Nels Harvey
- 1984 WA9OHY John Strachota now W9FAD
- 1985 WD9FQW Mike Behlen
- 1986 W9DHI Gregg Lengling
- 1990 KA9QLP Jim Albrinck now K9QLP
- 1991 W9BTN Sandy Wirth
- 1995 N9UNR Dave Barrow
- 1996 (no award given)
- 1997 N9QQA Gabe Chido now WI9GC
- 1998 KB9PZL John Maybee
- 2000 WB9RQR Stan Kaplan
- 2001 W9IPR Tom Ruhlmann
- 2003 WI9GC Gabe Chido was N9QQA
- 2004 KA4UPW Jim Hilins
- 2005 AA9W Ed Rate
- 2006 KC9GDV Mike Yuhas now AB9ON
- 2007 KB9UKE Vic Shier (now WT9Q)
- 2008 KC9FZK Nancy Stecker
- 2010 AB9CD Mark Tellier
- 2011 N9LOO Brian Skrentny
- 2012 W9GA Ken Boston
- 2014 KC9ONY Tom Trethewey
- 2015 W9KR Chuck Curran
- 2016 K9DJT Gary Drasch
- 2017 KC9ZNR Zack Yatso
- 2018 K9DRQ Bill Church
- 2019 W9MXQ Bill Shadid
- 2020 W9KEY Fred Schwierske

My vote for 2021 Turkey of the Year (may **NOT** be in the Turkey of the Year list from previous years):

Please email your nomination to the awards chairman; kboston6@wi.rr.com

Nominations will be closed on March 1, 2021

# **Ozaukee Radio Club January 13, 2021 Meeting Minutes**

de Ken Boston W9GA

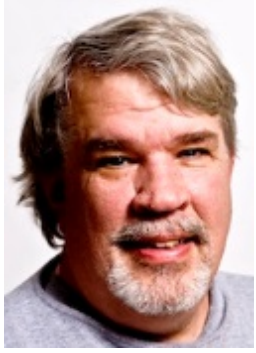

This ORC meeting was conducted via an online (internet) connection using the ZOOM app. Prior to the meeting start, those members who were able to access the 'waiting room' via phone or computer/webcam were then introduced into the meeting space hosted by Pat W9JI. At that time various audio and video connection issues were addressed for the members before the meeting began.

ORC President Pat W9JI officially initiated the meeting at 7:38 PM, as introductions were recognized when members checked into the meeting, a go-around was not conducted. A general comment period was held; W9IPR will conduct the elections with help from Pat W9JI; WT9Q is logging in from FLA; W9KEY mentioned the Madison DX club program; WH6ZZ in Hawaii is available for 10 meter contacts;

N9UUR is available to help with WAS applications to ARRL.

#### **Officer Elections for 2021:**

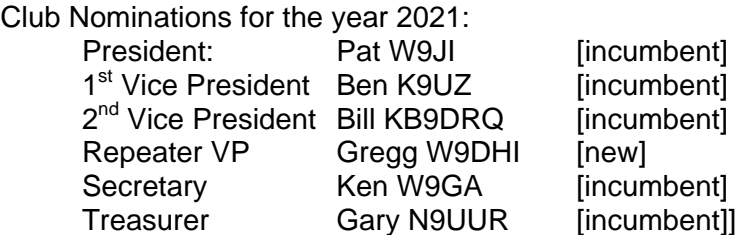

No other nominations were entered into the ballot process.

Stan WB9RQR moved to select and elect the entire slate as presented; Nels WA9JOB seconded. The membership at large by voice and raised hands elected the slate unanimously. Tom KC9ONY has stepped down as Repeater VP, and was thanked for his service, along with his hosting of the Tuesday Night Net.

#### **Committee reports:**

Tom KC9ONY [repeater] reports that the repeater system is running well. Recent Tuesday Night Net check-ins were at 10 members. Some comments on the repeater survey report and on some recent check-ins.

Tom W9IPR [scholarship] updated the members on the silent auction still in process for items at the barn.

Gary N9UUR [treasurer] mentions that renewals now total over 70 members. The Audit Committee met and reviewed the budget and financial details, noting that revenues were down, and so were expenses; Jim K9QLP mentioned that it went smoothly. W9MXQ moved to accept, WA9JOB seconded, motion carried.

Ken W9GA [secretary] has posted minutes of the December meeting. WB9MXQ moved to accept, WB9RQR seconded, motion carried.

Tom W9IPR [scholarship] informed members of the upcoming ARRL report of scholarship activity.

**OLD business;** Mike KD9GCN conducted a review of the repeater survey recently conducted; there were 39 responses with percentages to several questions indicated, along with specific observations.

W9JI ran a timer to track usage, which was low; W9KEY had made an analysis of the repeater usage, showing the 146 mHz system running as the main usage machine; W9IPR reiterated the need for the repeater as an emergency resource, enhancing our tax free status; WB9RQR reminded us of the agreement with OZARES; WA9JOB mentions that digital modes may require more attention in the future; W9IPR says that LeFrog has digital modes; KD9QLJ reminded that the share-net with OZARES is active.

#### **NEW business:**

W9JI and W9GA reminded the members that award nominations for Ham and Turkey {of the year} are open, as well as many others noted in the bylaws. Email your selections to Ken W9GA.

Pat W9JI announced the creation of a 'Key-up activity' to promote FM repeater activity within the club system. This activity will encourage the members to contact 15 or more of the members on our ORC system, over a month long period; details to come shortly.

Gary N9UUR has indicated that the 2021 budget and financial details will be presented next month.

#### **Adjournment**:

There were 37 members (unique callsigns) on the ZOOM meeting. Contact Ken W9GA to obtain the list. Stan WB9RQR moved to adjourn, Todd N9DRY seconded the motion, and motion carried. Meeting ended at 8:53 PM.

Respectfully submitted,

L forti

Kenneth Boston W9GA **Secretary** 

### **Upcoming ORC Monthly Meeting Program**

\_\_\_\_\_\_\_\_\_\_\_\_\_\_\_\_\_\_\_\_\_\_\_\_\_\_\_\_\_\_\_\_\_\_\_\_\_\_\_\_\_\_\_\_\_\_\_\_\_

The upcoming program at our February meeting will be *"Creating a Multi-Voltage Bench Power Supply or VHF/UHF Power Supply from an Old ATX Computer Power Supply"* presented by Tom Ruhlmann (W9IPR).

These ATX supplies are often available from Stan (WB9RQR) at our auctions for under a dollar.

#### **Creating a Presentation**

Almost all of our presenters use Microsoft's PowerPoint to organize and present their information. If you don't have access to or aren't familiar with Power Point there is an alternative. The Open Office package contains Impress, which is similar to PowerPoint. Impress is easy to use and available at no charge. You can check out OpenOffice here: http://www.openoffice.us.com/

The monthly program is the highlight of the Ozaukee Radio Club meeting. We are fortunate to have a number of very talented people in our club, many of whom have shared their knowledge through a presentation. Share your expertise and experience with the club. Programs can be on any topic that is ham radio related. Contact Pat Volkmann W9JI at w9ji@arrl.net to discuss your idea for a program.

#### **ORC Meeting Agenda**

*February 10, 2021* 

- 1. 7:15 7:30 PM Check-In and Introductions
- 2. 7:30 PM Call to Order President Pat Volkmann (W9JI)
- 3. Announcements, Bragging Rights, Show & Tell, Upcoming Events, etc.
- 4. Presentation: Tom Ruhlmann (W9IPR)
- 5. President's Update Pat Volkmann (W9JI)
- 6.  $1^{st}$  VP Report Ben Evans (K9UZ)
- 7.  $2^{nd}$  VP Report Bill Church (KD9DRQ)
- 8. Repeater VP Report Gregg Lengling (W9DHI)
- 9. Secretary's Report Ken Boston (W9GA)
- 10. Treasurer's Report Gary Bargholz (N9UUR)
- 11. Committee Reports
- 12. OLD BUSINESS
- 13. NEW BUSINESS
- 14. Adjournment

#### **Meeting Note:**

For the foreseeable future, we will be holding the meetings via the Zoom Videoconferencing platform on the same evening and time as we had the in-person meetings. Sign-in info will be emailed by President Pat Volkmann, W9JI via the ORC remailer usually about an hour before the start of the meeting.

Return undeliverable copies to:

**The ORC Newsletter** 

524 Alta Loma Drive Thiensville, WI 53092 **First Class**

**Next ORC Meeting via Zoom February 10, 2021** 

7:15-7:30 PM – Check-In 7:30 PM – Meeting Begins